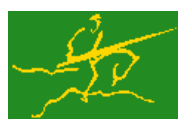

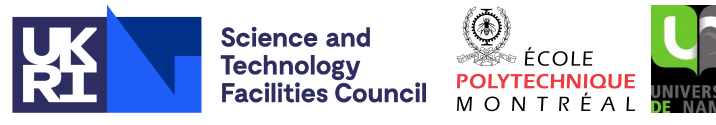

# GALAHAD MOP

USER DOCUMENTATION GALAHAD Optimization Library version 5.0

# 1 SUMMARY

GALAHAD\_MOP is a suite of Fortran 90 procedures for **performing operations on/with a matrix A** of derived data type  $SMT\_type$  (Section 2.3), which allows for multiple storage types (Section 2.1). In particular, this package contains the following subroutines for a given *m* by *n* matrix A:

• subroutine mop Ax computes matrix-vector products of the form

 $\mathbf{r} \leftarrow \alpha \mathbf{A} \mathbf{x} + \beta \mathbf{r}$  and  $\mathbf{r} \leftarrow \alpha \mathbf{A}^T \mathbf{x} + \beta \mathbf{r}$ 

for given scalars  $\alpha$  and  $\beta$ , and vectors  $\mathbf{x} \in \mathbb{R}^n$  and  $\mathbf{r} \in \mathbb{R}^m$ ;

- subroutine mop getval obtains the  $(i, j)$ -element of the matrix **A** for given integers *i* and *j*;
- subroutine mop\_scaleA scales the rows of **A** by a given vector  $u \in \mathbb{R}^m$  and the columns by a vector  $v \in \mathbb{R}^n$ .

ATTRIBUTES - Versions: GALAHAD\_MOP\_single, GALAHAD\_MOP\_double, Uses: GALAHAD\_SMT\_double. Date: November 2009. Origin: N. I. M. Gould, Rutherford Appleton Laboratory, and D. P. Robinson, University of Oxford, UK. Language: Fortran 90.

# 2 HOW TO USE THE PACKAGE

The package is available using both single and double precision reals, and either 32-bit or 64-bit integers. Access to the 32-bit integer, single precision version requires the USE statement

```
USE GALAHAD_MOP_single
```
with the obvious substitution GALAHAD\_MOP\_double, GALAHAD\_MOP\_single\_64 and GALAHAD\_MOP\_double\_64 for the other variants.

If it is required to use more than one of the modules at the same time, the derived types  $SMT_{\text{t}}$  (Section 2.3) and the subroutines MOP  $\Delta x$ , MOP getval, and MOP scaleA (Sections 2.4, 2.5, 2.6) must be renamed on one of the USE statements.

#### 2.1 Matrix storage formats

The matrix A may be stored in a variety of input formats.

#### 2.1.1 Dense storage format

The matrix A is stored as a compact dense matrix by rows, that is, the values of the entries of each row in turn are stored in order within an appropriate real one-dimensional array. Component  $n * (i-1) + j$  of the storage array A $\ell$ val will hold the value  $a_{ij}$  for  $i = 1, \ldots, m$ ,  $j = 1, \ldots, n$ . If **A** is symmetric, only the lower triangular part (that is the part  $a_{ij}$  for  $1 \le j \le i \le n$ ) should be stored. In this case the lower triangle will be stored by rows, that is component  $i*(i-1)/2 + j$  of the storage array A%val will hold the value  $a_{ij}$  (and, by symmetry,  $a_{ij}$ ) for  $1 \leq j \leq i \leq n$ .

#### 2.1.2 Sparse co-ordinate storage format

Only the nonzero entries of the matrices are stored. For the *l*-th entry of **A**, its row index *i*, column index *j* and value  $a_{ij}$ are stored in the *l*-th components of the integer arrays A%row, A%col and real array A%val. The order is unimportant, but the total number of entries A%ne is also required. If A is symmetric, the same scheme is applicable, except that only the entries in the lower triangle should be stored.

#### 2.1.3 Sparse row-wise storage format

Again only the nonzero entries are stored, but this time they are ordered so that those in row *i* appear directly before those in row  $i+1$ . For the *i*-th row of **A**, the *i*-th component of a integer array  $A\$ r holds the position of the first entry in this row, while  $A\$ ptr  $(m+1)$  holds the total number of entries plus one. The column indices *j* and values  $a_{ij}$ of the entries in the *i*-th row are stored in components *l* = A%ptr(*i*), . . . ,A%ptr (*i*+1)−1 of the integer array A%col, and real array  $A\$ val, respectively. If A is symmetric, the same scheme is applicable, except that only the entries in the lower triangle should be stored.

For sparse matrices, this scheme almost always requires less storage than its predecessor.

#### 2.1.4 Sparse column-wise storage format

Again only the nonzero entries are stored, but this time they are ordered so that those in column *j* appear directly before those in column  $j + 1$ . For the *j*-th column of **A**, the *j*-th component of the integer array A  $\beta$ ptr holds the position of the first entry in this column, while  $A\$ ptr  $(n+1)$  holds the total number of entries plus one. The row indices *i* and values  $a_{ij}$  of the entries in the *j*-th column are stored in components  $l = \lambda$ <sup>§</sup>ptr(*j*), ..., $\lambda$ §ptr (*j*+1)−1 of the integer array A $\text{\textdegree}$ row, and real array A $\text{\textdegree}$ val, respectively. If **A** is symmetric, the same scheme is applicable, except that only the entries in the lower triangle should be stored.

#### 2.1.5 Diagonal storage format

If **A** is diagonal (i.e.,  $a_{ij} = 0$  for all  $1 \le i \ne j \le n$ ) only the diagonals entries  $a_{ii}$  for  $1 \le i \le n$  should be stored, and the first *n* components of the array A<sup>§</sup>val should be used for this purpose.

#### 2.2 Real and integer kinds

We use the terms integer and real to refer to the fortran keywords REAL(rp\_) and INTEGER(ip\_), where rp\_ and ip are the relevant kind values for the real and integer types employed by the particular module in use. The former are equivalent to default REAL for the single precision versions and DOUBLE PRECISION for the double precision cases, and correspond to  $rp = real32$  and  $rp = real64$ , respectively, as supplied by the fortran iso-fortran env module. The latter are default (32-bit) and long (64-bit) integers, and correspond to ip = int32 and ip = int64, respectively, again from the iso\_fortran\_env module.

#### 2.3 The derived data type for holding the matrix A

The matrix  $A$  is stored using the derived data type  $SMT\_type$  whose components are:

- $m$  is a scalar component of type INTEGER(ip<sub>-)</sub>, that holds the number of rows in the matrix.
- n is a scalar component of type INTEGER (ip<sub>-</sub>), that holds the number of columns in the matrix.
- ne is a scalar variable of type INTEGER(ip ), that holds the number of matrix entries.

type is a rank-one allocatable array of type default CHARACTER, that is used to indicate the matrix storage scheme used. If the dense storage scheme (see Section 2.1.1) is used, the first five components of  $H$ <sup>\*</sup>type must contain the string DENSE. For the sparse co-ordinate scheme (see Section 2.1.2), the first ten components of  $H$ %type must contain the string COORDINATE, for the sparse row-wise storage scheme (see Section 2.1.3), the first fourteen components of H%type must contain the string SPARSE BY ROWS, for the sparse column-wise storage scheme (see Section 2.1.4), the first seventeen components of H%type must contain the string SPARSE BY COLUMNS, and for the diagonal storage scheme (see Section 2.1.5), the first eight components of  $H$ <sup>8</sup>type must contain the string DIAGONAL.

For convenience, the procedure SMT<sub>-put</sub> may be used to allocate sufficient space and insert the required keyword into  $H_{\text{true}}^*$  For example, if we wish to store **A** using the co-ordinate scheme, we may simply

CALL SMT\_put( A%type, 'COORDINATE' )

See the documentation for the GALAHAD package SMT for further details on the use of SMT<sub>-put</sub>.

- val is a rank-one allocatable array of type REAL( $rp_$ ) and dimension at least ne, that holds the values of the entries. Each pair of off-diagonal entries  $a_{ij} = a_{ji}$  of a *symmetric* matrix **A** is represented as a single entry (see §2.1.1– 2.1.5).
- row is a rank-one allocatable array of type INTEGER(ip ), and dimension at least ne, that may hold the row indices of the entries (see § 2.1.2 and 2.1.4).
- col is a rank-one allocatable array of type INTEGER(ip\_), and dimension at least ne, that may hold the column indices of the entries (see §2.1.2–2.1.3).
- ptr is a rank-one allocatable array of type INTEGER(ip<sub>-</sub>). If sparse row-wise storage is used, then ptr should be of dimension at least  $m + 1$  and should contain pointers to the first entry in each row (see §2.1.3). If sparse column-wise storage is used, then ptr should be of dimension at least  $n + 1$  and should contain pointers to the first entry in each column (see §2.1.4).

#### 2.4 The subroutine to form matrix-vector products

The subroutine MOP  $\Delta x$  may be called to compute matrix vector products with **A** of the form

$$
\mathbf{r} \leftarrow \alpha \mathbf{A} \mathbf{x} + \beta \mathbf{r} \tag{2.1}
$$

or

$$
\mathbf{r} \leftarrow \alpha \mathbf{A}^T \mathbf{x} + \beta \mathbf{r} \tag{2.2}
$$

by using

CALL MOP Ax( alpha, A, X, beta, R, [out, error, print level, symmetric, transpose] )

where square brackets indicate OPTIONAL arguments.

alpha is a scalar INTENT(IN) argument of type REAL(rp\_) that must hold the value of  $\alpha$ .

A is a scalar INTENT(IN) argument of type SMT\_type (see Section 2.3) that must hold the matrix **A**.

X is a rank-one INTENT(IN) array of type REAL( $rp_$ ) that must contain the components of the vector **x**.

beta is a scalar INTENT(IN) argument of type REAL( $rp_$ ) that must hold the value of  $\beta$ .

R is a rank-one INTENT (INOUT) array of type REAL(rp) that must contain the components of the vector  $\mathbf{r}$ . R need not be set on entry if beta is zero.

- out is an OPTIONAL scalar INTENT(IN) argument of type INTEGER(ip ), that holds the stream number for informational messages. If this argument is not provided, then the default value  $out = 6$  is used.
- error is an OPTIONAL scalar INTENT(IN) argument of type INTEGER(ip<sub>-</sub>), that holds the stream number for error messages. If this argument is not provided, then the default value  $error = 6$  is used.
- print level is an OPTIONAL scalar INTENT(IN) argument of type INTEGER(ip ), that is used to control the amount of informational output which is required. No informational output will occur if  $\text{print-level} \leq 0$ . If  $\text{print-level}$  $= 1$ , minimal output will be produced and if  $print$  level  $\geq 2$  then output will be increased to provide full details. The default is print level = 0.
- symmetric is an OPTIONAL scalar INTENT(IN) argument of type default LOGICAL that should be set .TRUE. if the matrix A is symmetric, and set .FALSE. otherwise. If this argument is not provided, then the dafault value of .FALSE. is used.
- transpose is an OPTIONAL scalar INTENT(IN) argument of type default LOGICAL that should be set .FALSE. if the user wishes to compute (2.1), an set . TRUE. if the user wishes to compute (2.2). If transpose is not provided, then the dafault value of .FALSE. is used.

#### 2.4.1 Warning and error messages

All warning and error messages will be printed on unit error as discussed in the previous section.

#### 2.4.2 Information printed

If print level is positive, information about the calculation will be printed on unit out as discussed previously. In particular, if  $print-level = 1$ , then the values symmetric, transpose,  $A\$ m,  $A\$ n,  $A\$ type,  $A\$ id, alpha, and beta are printed. If print\_level = 2, then additionally  $A\$ rt,  $A\$ val,  $A\$ row, and  $A\$ col are printed. If print\_level  $\geq$  3, then additionally the input X and R as well as the result R will be printed.

#### 2.5 The subroutine to get matrix values

The subroutine MOP getval may be used to get the  $(i, j)$ -th element of the matrix **A** by using

```
CALL MOP<sub>-</sub>qetval (A, row, col, val, [symmetric, out, error, print_level])
```
where square brackets indicate OPTIONAL arguments.

- A is a scalar INTENT (IN) argument of type SMT\_type (see Section 2.3) that must contain the matrix **A**.
- row is a scalar INTENT(IN) argument of type INTEGER(ip<sub>-</sub>) that specifies the row index *i* of the requested element of the matrix A.
- col is a scalar INTENT(IN) argument of type INTEGER(ip ) that specifies the column index *j* of the requested element of the matrix A.
- val is a scalar INTENT (OUT) argument of type REAL (rp<sub>-</sub>) that holds the value of the  $(i, j)$ -th element of the matrix **A** on return.
- symmetric is an OPTIONAL scalar INTENT(IN) argument of type default LOGICAL that should be set .TRUE. if the matrix A is symmetric, and set .FALSE. otherwise. If symmetric is not provided, then the dafault value of .FALSE. is used.
- out is an OPTIONAL scalar INTENT(IN) argument of type INTEGER(ip ), that holds the stream number for informational messages. If this argument is not provided, then the default value out  $= 6$  is used.

- error is an OPTIONAL scalar INTENT(IN) argument of type INTEGER(ip<sub>-</sub>), that holds the stream number for error messages. If this argument is not provided, then the default value  $error = 6$  is used.
- print level is an OPTIONAL scalar INTENT(IN) argument of type INTEGER(ip ), that is used to control the amount of informational output which is required. No informational output will occur if  $\text{print-level} \leq 0$ . If  $\text{print-level}$  $= 1$ , minimal output will be produced and if  $print$  level  $\geq 2$  then output will be increased to provide full details. The default is  $print$  level = 0.

#### 2.5.1 Warning and error messages

All warning and error messages will be printed on unit error as discussed in the previous section.

#### 2.5.2 Information printed

If print level is positive, information about the subroutine data will be printed on unit out as discussed previously. In particular, if print level = 1, then the values  $A\$ m, A\f,  $A\$ type,  $A\$ id, row, col, and the resulting value val are printed. If  $print \leq 2$ , then additionally A $prr$ , A $\text{val}$ , A $\text{row}$ , and A $\text{mod}$  are printed.

#### 2.6 The subroutine to scale the matrix

The subroutine MOP scaleA may be called to scale the rows of the *m* by *n* matrix **A** by the vector  $\mathbf{u} \in \mathbb{R}^m$  and the columns by the vector  $\mathbf{v} \in \mathbb{R}^n$ . In other words, it forms the scaled matrix whose  $(i, j)$ -th element is  $u_i a_{i,j} v_j$ . This scaled matrix is stored in A on return. If the OPTIONAL argument symmetric is set . TRUE., then the rows and columns of A are scaled by the vector u. The calling sequence is given by

CALL MOP scaleA( A, [u, v, out, error, print level, symmetric] )

where square brackets indicate OPTIONAL arguments.

- A is a scalar INTENT (INOUT) argument of type SMT\_type (see Section 2.3) that must contain the matrix **A**.
- u is an OPTIONAL rank-one INTENT(IN) argument of type REAL(rp<sub>-</sub>) of length A%m whose *i*-th component is used to scale the *i*-th row of the matrix A.
- v is an OPTIONAL rank-one INTENT(IN) argument of type REAL(rp<sub>-</sub>) of length A%n whose *i*-th component is used to scale the *i*-th column of the matrix A.
- out is an OPTIONAL scalar INTENT (IN) argument of type INTEGER (ip<sub>-</sub>), that holds the stream number for informational messages. If this argument is not provided, then the default value out =  $6$  is used.
- error is an OPTIONAL scalar INTENT(IN) argument of type INTEGER(ip<sub>-</sub>), that holds the stream number for error messages. If this argument is not provided, then the default value  $error = 6$  is used.
- print level is an OPTIONAL scalar INTENT(IN) argument of type INTEGER(ip ), that is used to control the amount of informational output which is required. No informational output will occur if  $\text{print-level} \leq 0$ . If  $\text{print-level}$  $= 1$ , minimal output will be produced and if  $print$  level  $\geq 2$  then output will be increased to provide full details. The default is print level  $= 0$ .
- symmetric is an OPTIONAL scalar INTENT(IN) argument of type default LOGICAL that should be set .TRUE. if the matrix A is symmetric, and set .FALSE. otherwise. If symmetric is not provided, then the dafault value of .FALSE. is used.

#### 2.6.1 Warning and error messages

All warning and error messages will be printed on unit error as discussed in the previous section.

#### 2.6.2 Information printed

If print level is positive, information about the arguments will be printed on unit out as discussed previously. In particular, if print\_level  $\geq 1$ , then the values A%m, A%n, A%type, A%id, A%ptr, A%val, A%row, A%col, u and v will be printed.

#### 3 GENERAL INFORMATION

Use of common: None.

Workspace: Provided automatically by the module.

Other routines called directly: None.

- Other modules used directly: The GALAHAD package GALAHAD\_SMT is used by the subroutines MOP\_Ax, MOP\_getval, and MOP\_scaleA.
- Input/output: Output is provided under the control of the OPTIONAL input arguments print level, out, and error. The argument print level controls the amount of information printed to the device with unit number out; all error messages will be printed to the device with unit number error. If the user does not supply any of these optional arguments, then the default values  $\text{print-level} = 0$ , out  $= 6$ , and  $\text{error} = 6$  are used.
- Restrictions:  $A\$ n > 0,  $A\$ m > 0, and  $A\$ type  $\in$  {'DENSE','COORDINATE','SPARSE\_BY\_ROWS','SPARSE\_BY\_COLUMNS' 'DIAGONAL' }.

Portability: ISO Fortran 90.

### 4 EXAMPLE OF USE

Suppose we wish to perform the following operations. We first compute

$$
r \leftarrow \alpha Ax + \beta r
$$

where

$$
\mathbf{A} = \begin{pmatrix} 1 & 2 & 3 \\ 4 & 5 & 6 \end{pmatrix}, \quad \mathbf{x} = \begin{pmatrix} 1 \\ 1 \\ 1 \end{pmatrix}, \quad \mathbf{r} = \begin{pmatrix} 3 \\ 3 \end{pmatrix}, \quad \alpha = 3, \text{ and } \beta = 2.
$$

 $\sqrt{1}$ 

Next we scale the rows of  $A$  by the vector **u** and columns of  $A$  by the vector **v**, where

$$
\mathbf{u} = \left( \begin{array}{c} 2 \\ -1 \end{array} \right) \quad \text{and} \quad \mathbf{v} = \left( \begin{array}{c} 3 \\ 1 \\ 2 \end{array} \right).
$$

In other words, we over-write the matrix A with the scaled matrix whose  $(i, j)$ th element is  $u_i a_{i,j} v_j$ . Finally, we retrieve the (1,2) element of the scaled matrix.

We may use the following code

```
! THIS VERSION: GALAHAD 4.1 - 2022-11-25 AT 09:00 GMT.
PROGRAM GALAHAD_mop_example
  USE GALAHAD_SMT_double ! double precision version
 USE GALAHAD_MOP_double ! double precision version
  IMPLICIT NONE
  INTEGER, PARAMETER :: wp = KIND( 1.0D+0 ) ! Define the working precision
 REAL ( KIND = wp ), parameter :: one = 1.0\text{w}p, two = 2.0\text{w}p, three = 3.0\text{w}p
```
# **GALAHAD** MOP

```
REAL ( KIND = wp ), dimension(:), allocatable :: X, u, v, R
 REAL ( KIND = wp ) :: val, alpha, beta
 INTEGER :: row, col, out, error, print_level, stat
 LOGICAL :: symmetric, transpose
 TYPE ( SMT_type ) :: A
! Begin problem data.
 A%m = 2 ; A%n = 3 ; A%ne = 6
 ALLOCATE( A%row( A%ne ), A%col( A%ne ), A%val( A%ne ), X( A%n ), \&u( A%m ), v( A%n ), R( A%m ) )
 A%row = (/ 1, 1, 1, 2, 2, 2 /) ; A%col = (/ 1, 2, 3, 1, 2, 3 /)
 A%val = ( / 1, 2, 3, 4, 5, 6 )CALL SMT_put( A%id, 'Toy 2x3 matrix', stat );
 CALL SMT_put( A%type, 'COORDINATE', stat )
 X = (/ one, one, one /) ; R = (/ three, three /)
 u = \frac{1}{\pi} (/ two, -one /) ; v = \frac{1}{\pi} (/ three, one, two /)
! Compute : R <- 3*A X + 2*R
 alpha = three ; print_level = 3beta = two ; symmetric = false.out = 6 ; transpose = .false.
 error = 6
 write(*,*) 'Compute R <- alpha*A*X + beta*R .....'
 CALL MOP_Ax( alpha, A, X, beta, R, out, error, print_level, symmetric, &
             transpose )
! Scale rows of A by u and columns by v.
 WRITE( *, * ) 'Scale rows of A by u and columns by v .....'
 CALL MOP_scaleA( A, u, v, out, error, print_level, symmetric )
! Get the (1,2) element of scaled matrix.
 row = 1 ; col = 2
 WRITE( \star, \star ) 'Obtain the (1,2) element of the scaled matrix A .....'
 CALL MOP_getval( A, row, col, val, symmetric, out, error, print_level )
 WRITE( *, * ) 'The value of the (1,2) element of the scaled matrix is', val
END PROGRAM GALAHAD_mop_example
```
#### This produces the following output:

```
Compute R <- alpha*A*X + beta*R .....
 *************************************************************
                BEGIN: mop Ax
      GALAHAD sparse matrix operation subroutine
 *************************************************************
  A%type = COORDINATE
  A\id = Toy 2x3 matrix
   transpose = F m = 2 alpha = 3.0000000000E+00
   s vmmetric = F n = 3 beta = 2.0000000000E+00
    A%row A%col A%val
    ----- ----- -------------
      1 1.000000000E+00
       1 2 2.000000000E+00
       1 3 3.0000000000E+00
       2 1 4.000000000E+00
       2 2 5.000000000E+00
       2 3 6.0000000000E+00
```

```
All use is subject to the conditions of a BSD-3-Clause License.
See http://galahad.rl.ac.uk/galahad-www/cou.html for full details.
```
 $R(in)$  $X$ . \_ \_ \_ \_ \_ \_ \_ \_ \_  $-$  - - - - - - - - -1.0000000000E+00 R (out)  $---$ 2.400000000E+01 5.1000000000E+01 END: mop\_Ax Scale rows of A by u and columns by  $v \ldots$ . \* BEGIN: mop\_scaleA \* GALAHAD sparse matrix operation subroutine \* Matrix Pre-scaling \_\_\_\_\_\_\_\_\_\_\_\_\_\_\_\_\_\_\_\_\_\_\_\_\_\_\_  $A$ <sup>8</sup>type = COORDINATE  $A\$ id = Toy 2x3 matrix SYMMETRIC =  $F$  $(m, n) = (2, 3)$ A%col A%row A%val  $\begin{array}{c} \begin{array}{c} \begin{array}{c} \begin{array}{c} \end{array} \\ \begin{array}{c} \end{array} \end{array} \end{array} \end{array}$  $- - - - -$ <u>n a a a a a a a a a</u>  $1.0000000000E+00$ <br>2.0000000000E+00  $\begin{array}{c} 1 \\ 2 \\ 3 \\ 1 \end{array}$  $\overline{1}$  $\overline{1}$ 3.0000000000E+00  $\overline{1}$ 4.0000000000E+00  $\sqrt{2}$  $\begin{array}{ccc} 2 & 5.0000000000E+00 \\ 3 & 6.0000000000E+00 \end{array}$  $\overline{2}$  $\overline{2}$  $\mathbf{V}$  $u$ 1.000000000E+00  $-1.0000000000E+00$ 2.0000000000E+00 Matrix Post-scaling \_\_\_\_\_\_\_\_\_\_\_\_\_\_\_\_\_\_\_\_\_\_\_\_\_\_ 

All use is subject to the conditions of a BSD-3-Clause License. See http://galahad.rl.ac.uk/galahad-www/cou.html for full details.

# **EX GALAHAD**

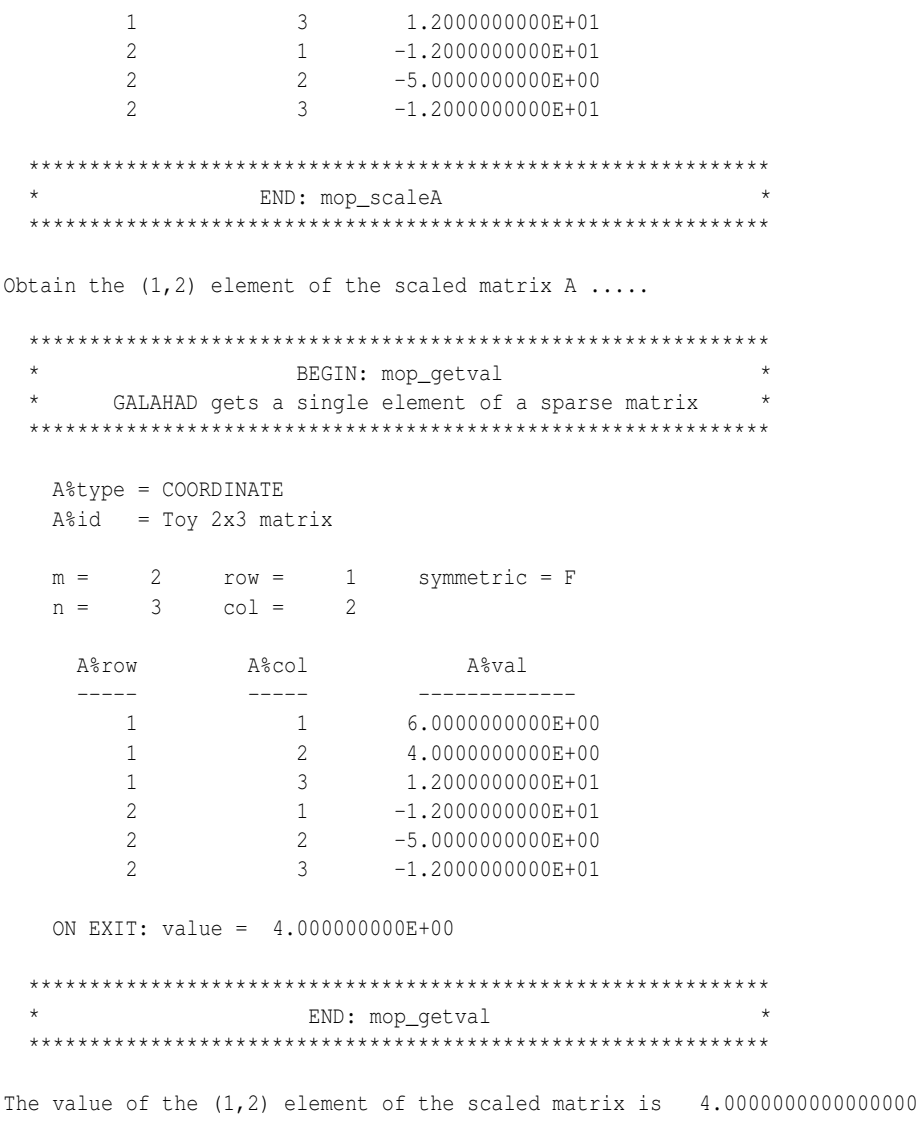